### CSSE 220 Day 3

Unit Tests and Object References
Implementing Classes in Java, using
Documented Stubs, Test-First Programming

Check out *UnitTesting* and *WordGames* from SVN

#### What Questions Do You Have?

**Syllabus** 

Reading assignments

Homework

Things discussed in class

Anything else

### Javadocs: Key Points

- Don't try to memorize the Java libraries
  - Nearly 9000 classes and packages!
  - You'll use a few dozen of them during this course
- Get in the habit of writing the javadocs before implementing the methods
  - It will help you think before doing, a vital software development skill
  - This is called programming with documented stubs
  - I'll try to model this. If I don't, call me on it!

Test-driven Development, unit testing and JUnit

## WRITING CODE TO TEST YOUR CODE

### **Unit Testing**

- Using code that you write to test other code
  - Focused on testing individual pieces of code (units) in isolation
    - Individual methods
    - Individual classes
- Why would software engineers do unit testing?

### Unit Testing With JUnit

- JUnit is a unit testing framework
  - A framework is a collection of classes to be used in another program.
  - Does much of the work for us!
- JUnit was written by
  - Erich Gamma
  - Kent Beck
- Open-source software
- Now used by millions of Java developers

### JUnit Example

- MoveTester in Big Java shows how to write tests in plain Java
- Look at JUnitMoveTester in today's repository
  - Shows the same test in JUnit
  - Let's look at the comments and code together...

## Interesting T

Important Slide: Use this as a reference!

- Test "boundary conditions"
  - Intersection points: -40°C == -40°F
  - Zero values: 0°C == 32°F
  - Empty strings
- Test known values: 100°C == 212°F
  - But not too many
- Tests things that might go wrong
  - Unexpected user input: "zero" when 0 is expected
- Vary things that are "important" to the code
  - String length if method depends on it
  - String case if method manipulates that

Unit test shout, whisper, and holleWerld using "interesting" test cases

#### **EXERCISE**

Differences between primitive types and object types in Java

#### **OBJECT REFERENCES**

## What Do Variables Really Store?

Variables of primitive type store values

```
Variables of class type store references

A reference is like a pointer in C, except
Java keeps us from screwing up
No & and * to worry about (and the people say, "Amen")
int x = 10;
Consider: 20;
Rectangle box = new Rectangle(x, y, 5, 5);
```

## Assignment Copies Values

- Actual value for number types
- Reference value for object types
  - The actual object is not copied

```
The reference value ("the pointer") is x = 10; where x = 10 is x = 10; y = 20; y = 20; y = 20;
```

- 4. Rectangle box = new Rectangle(5, 6, 7, 8);
- 5. Rectangle box2 = box;
- 6. box2.translate(4, 4);

## ENCAPSULATION Separating implementation details from how bject is used

# Encapsulation in Object-Oriented Software

- Encapsulation—separating implementation details from how an object is used
  - Client code sees a black box with a known

interface

|                             | Functions                | Objects                                   |
|-----------------------------|--------------------------|-------------------------------------------|
| Black box exposes           | Function signature       | Constructor and method signatures         |
| Encapsulated inside the box | Operation implementation | Data storage and operation implementation |

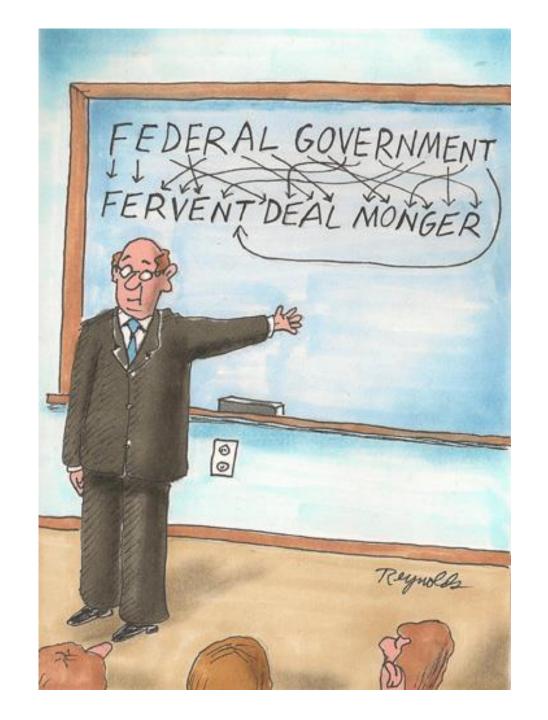

### How To: Implement a Class

- 1. Create the (initially empty) class
  - File  $\Rightarrow$  New  $\Rightarrow$  Class
- 2. Write **documented stubs** for the public interface of the class
- 3. Implement the class:
  - Determine and implement instance fields
  - Implement constructors and methods, adding private methods and additional instance fields as needed
- 4. Test the class

- 3. Test and implement each constructor and method
  - Write the test cases BEFORE implementing the constructor/method

WordGames Shouter

#### **LIVE CODING**

#### Censor

- **Censor**: given a string *inputString*, produces a new string by replacing each occurrence of **charToCensor** with a "\*" (an asterisk).
- How do you deal with charToCensor?
  - Can it be a parameter of transform?
    - No, that violates the specification
  - Can it be a local variable of transform?
    - No, it needs to live for the entire lifetime of the Censor.
  - What's left?
    - Answer: It is a *field*! (What is a sensible name for the field?)
- How do you initialize the field for charToCensor?
  - Answer: by using Censor's constructors!

WordGames Censor

#### **LIVE CODING**

## WRAP UP QUIZ AND TURN IT IN

Continue with homework if time permits